## Adding Chromebooks to MiDevice or MiDevice-5g

EAP method: PEAP

Phase 2 authentication: MS-CHAPv2

Server CA certificate: "Do not check"

Identity: Username only NOT email goes here

Password: Their AD password

Anonymous Identity: Leave blank

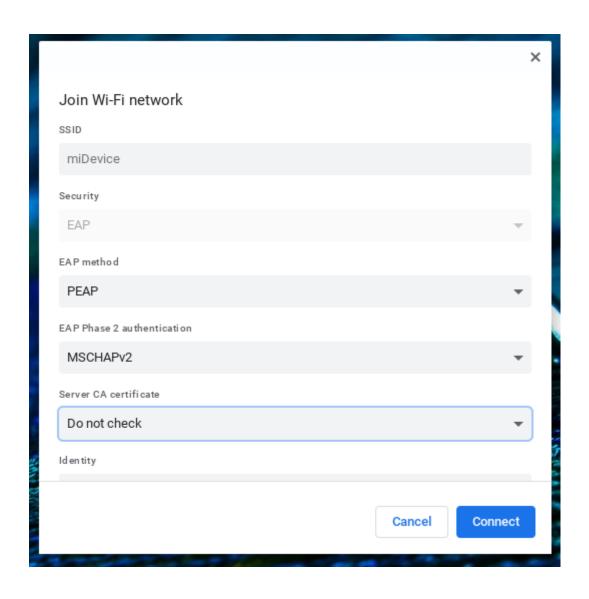

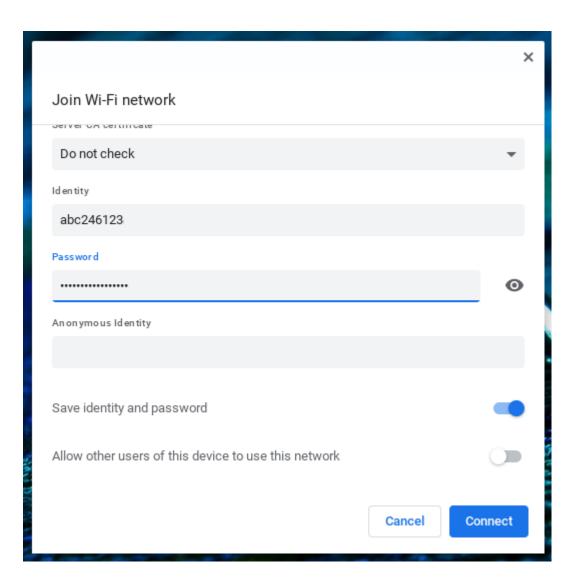